# **Overmatter**

#### **zeigt in einer Palette den Übersatz eines aktiven Rahmens an**

zeigt in einer frei verschiebbaren, in ihrer Größe definierbaren Palette den Übersatz des aktiven Rahmens/ der Kette an. Die Darstellung in diesem Fenster läßt sich unabhängig von den tatsächlichen Textattributen in Schrift und Schriftgröße beliebig einstellen. Weiterhin wird die Anzahl überzähliger Zeilen und Worte auf der Basis des Originaltextes angezeigt. –> ex **Overset** 

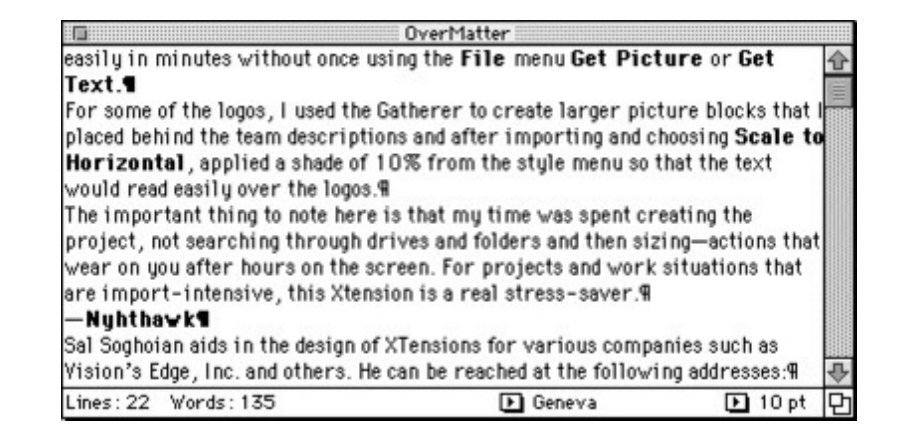

#### *[Kategorie](http://www.codesco.com/index.php?eID=tx_cms_showpic&file=fileadmin%2Fbilder_grafiken%2FScreenshots%2FOvermatter.jpg&md5=e6024d74a1fe1c69692814d52be7cd69b29029b2¶meters[0]=YTo0OntzOjU6IndpZHRoIjtzOjQ6IjgwMG0iO3M6NjoiaGVpZ2h0IjtzOjQ6IjYw¶meters[1]=MG0iO3M6NzoiYm9keVRhZyI7czo0MToiPGJvZHkgc3R5bGU9Im1hcmdpbjowOyBi¶meters[2]=YWNrZ3JvdW5kOiNmZmY7Ij4iO3M6NDoid3JhcCI7czozNzoiPGEgaHJlZj0iamF2¶meters[3]=YXNjcmlwdDpjbG9zZSgpOyI%2BIHwgPC9hPiI7fQ%3D%3D)*

XTension

#### *Thema*

- Text
- Utilities

## *Verwandte Produkte*

ex Overset Pro

## *Overmatter 3.1*

**Betriebssyste[m](http://www.codesco.com/ex-overset-pro.html) Mac [OS:](http://www.codesco.com/ex-overset-pro.html)**

9

**Software**

**XPress:**

3.32

**Sprache**

Englisch

# **Produktvariante**

Vollversion

**Lieferform** digital

**Status** Produkt ausgelaufen

Angebot anfordern